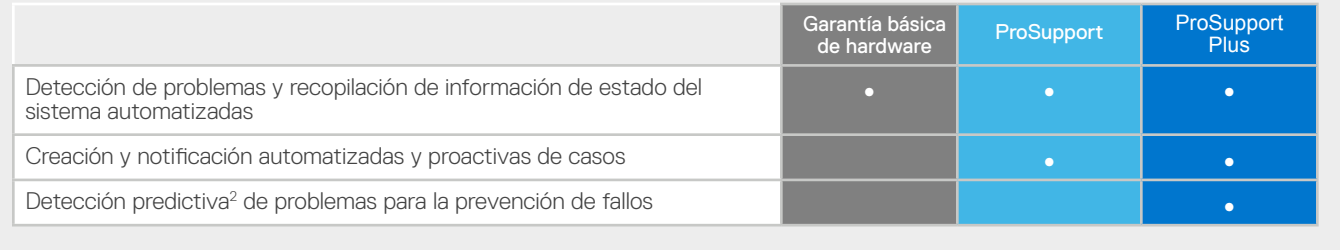

1. Prueba de laboratorio de terceros con Principled Technologies [\(Minimize server support hassle using Dell EMC ProSupport Plus for Enterprise with Dell EMC SupportAssist\)](https://www.principledtechnologies.com/Dell/ProSupport-Plus-SupportAssist-vs-Basic-Hardware-Support-0920.pdf), septiembre de 2020. Las capacidades de SupportAssist Enterprise ahora forman parte de la tecnología de puerta de enlace de conexión segura.<br>2. La detección de fallos mediante análisis predictivos incluye discos duros de servidores y planos po

Copyright @ 2021 Dell Technologies Inc. o sus filiales. Todos los derechos reservados. Dell, EMC y otras marcas comerciales son marcas comerciales de Dell Inc. o sus filiales. Otras marcas comerciales pueden ser marcas comerciales de sus respectivos propietarios. Dell Technologies considera que la información de este documento es exacta en la fecha de su publicación. La información está sujeta<br>a cambios sin previo aviso

# **D&LLTechnologies**

# Introducción a la conectividad en el centro de datos

La asistencia a sus trabajadores remotos comienza en el centro de datos

El centro de datos sustenta las aplicaciones y las cargas de trabajo de las que depende su empresa, y su equipo técnico trabaja sin parar para mantenerlo en funcionamiento de forma ininterrumpida.

Al cambiar el modelo de asistencia del departamento de tecnología informática para optimizar la labor de sus trabajadores remotos, también se enfrenta a la necesidad de limitar el personal de tecnología informática in situ, modificar los procedimientos del centro de datos y replantearse su estrategia de resolución de problemas. Ahora más que nunca, preparar a su equipo para cumplir sus objetivos es la máxima prioridad.

Simplifique los servicios informáticos empresariales y potencie el conocimiento de su equipo con nuestra experiencia de servicio digital adaptable y automatizada para un sistema único o para todo su entorno. Desbloquee la asistencia automatizada, el análisis en tiempo real y las acciones recomendadas mediante la conexión de sus sistemas a través de nuestra tecnología de puerta de enlace de conexión segura.

# Conéctese y podrá hacer lo siguiente:

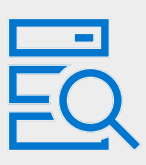

#### Prevenir interrupciones con supervisión remota segura

El mejor momento para resolver un problema es antes de que ocurra. La puerta de enlace de conexión segura supervisa proactivamente el estado del sistema y detecta los fallos que podrían producirse. Los sistemas de ayuda permanecen en funcionamiento sin tiempos de inactividad inesperados.

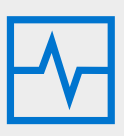

#### Delegar en nosotros la solución de problemas

La puerta de enlace de conexión segura automatiza la creación de casos y envía información de diagnóstico al servicio de asistencia de Dell Technologies, lo que nos permite resolver los problemas con el mínimo esfuerzo para su equipo.

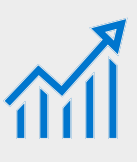

#### Conseguir el mejor rendimiento con recomendaciones prácticas

Su centro de datos debe funcionar de forma eficiente para ofrecer asistencia a sus trabajadores remotos. Ofrezca a su equipo informes y recomendaciones bajo demanda para ayudarles a tomar decisiones basadas en datos.

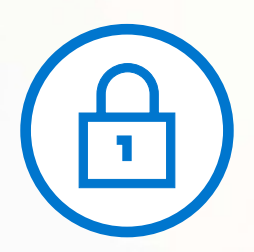

## La puerta de enlace de conexión segura recopila información de estado del sistema de forma segura

La información del estado del sistema incluye la configuración, notificaciones de eventos e información de diagnóstico del sistema.

> [Descubra cómo](https://www.delltechnologies.com/asset/en-us/services/support/industry-market/secure-connect-gateway-security-wp.pdf) nuestra tecnología de conectividad supervisa su entorno empresarial.

### Deje que la puerta de enlace de conexión segura se ocupe de la resolución de problemas y minimice su esfuerzo

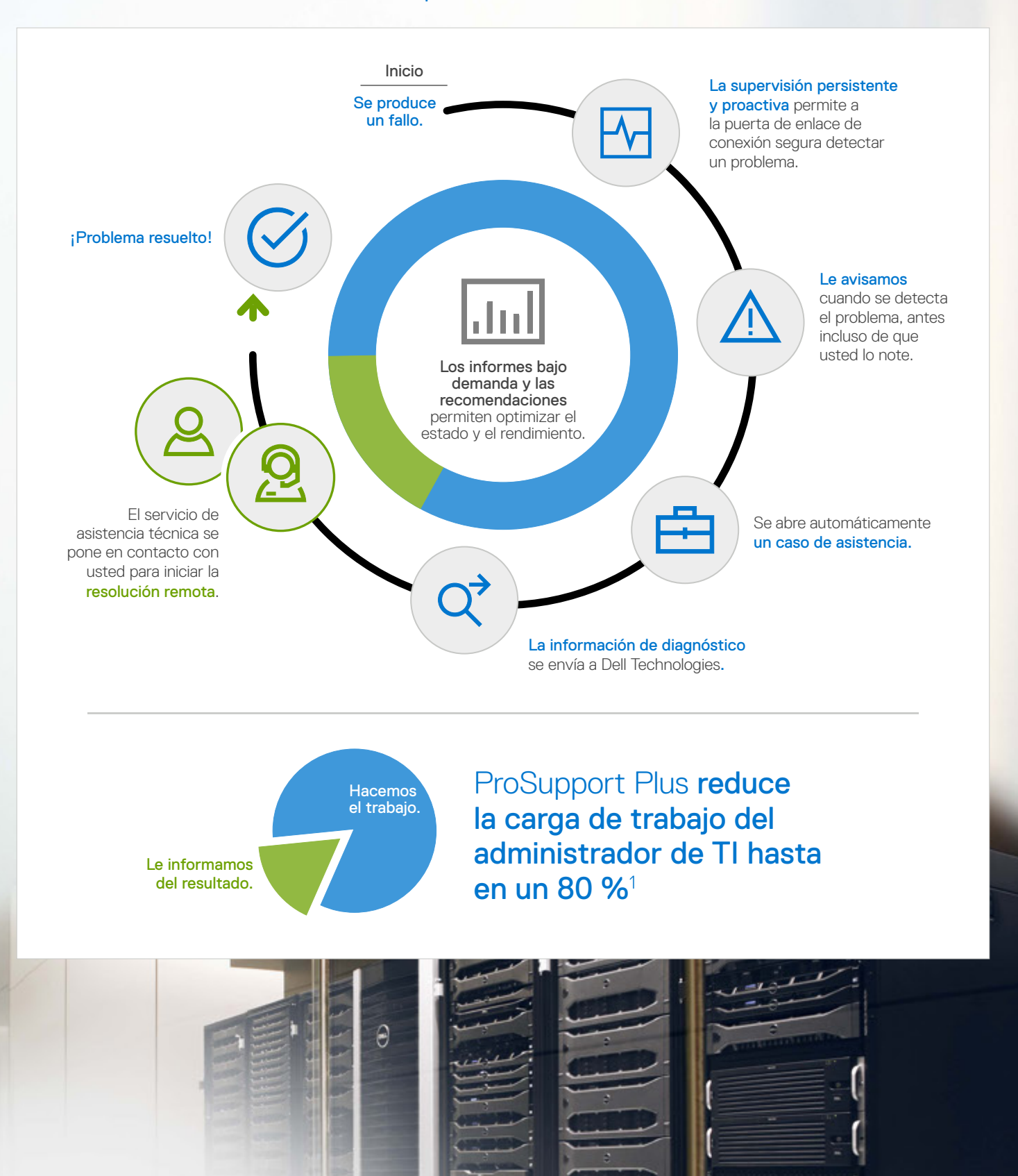

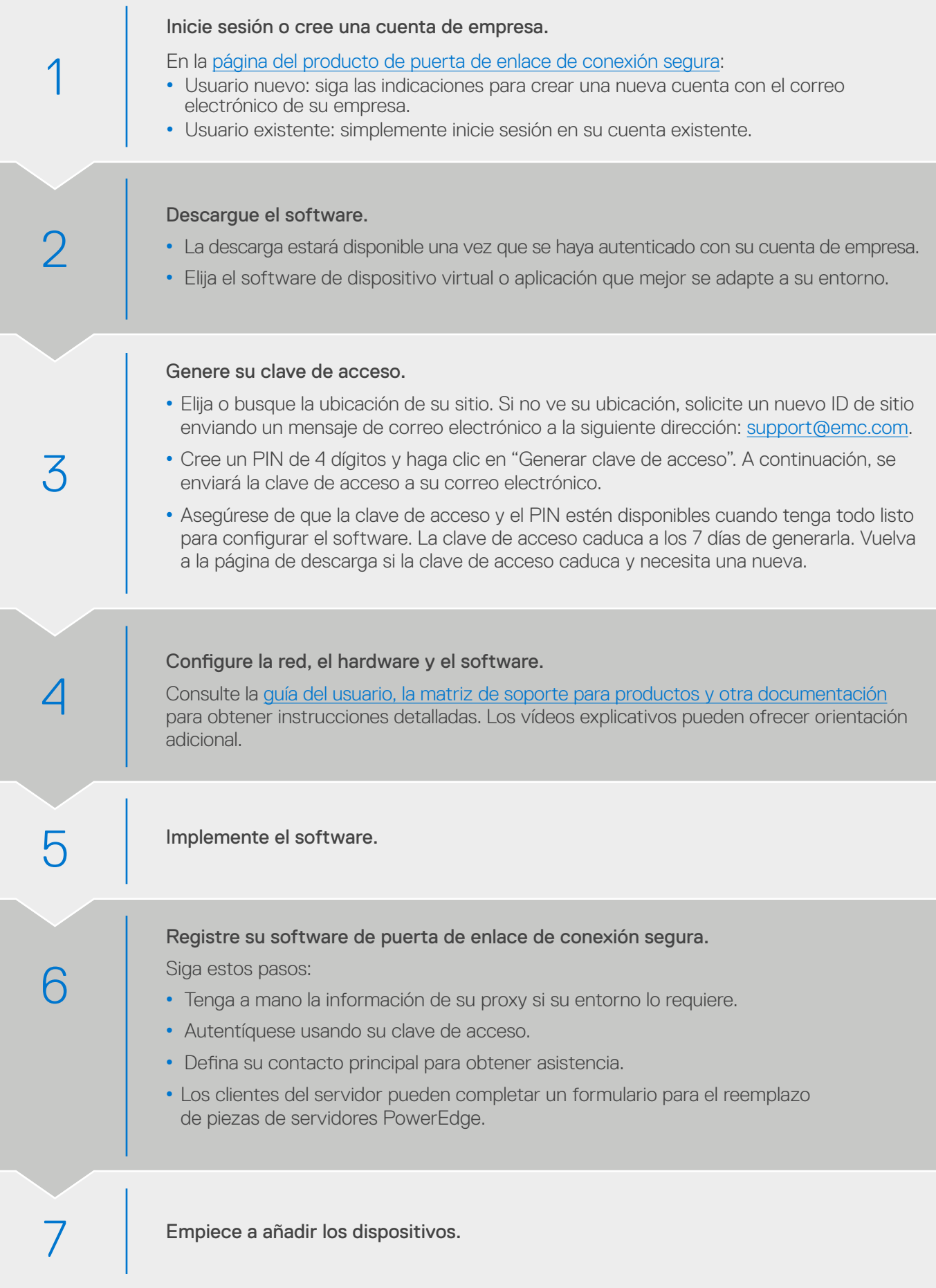

# ¿Cómo accedo a las funciones de puerta de enlace de conexión segura para sistemas empresariales?

Las funciones varían según el nivel de servicio de los sistemas Dell EMC conectados. Los clientes ProSupport Plus disfrutan de todo el conjunto de funciones de asistencia automatizada.